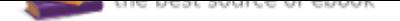

## The book was found

# **Logic Pro 9: Audio And Music Production**

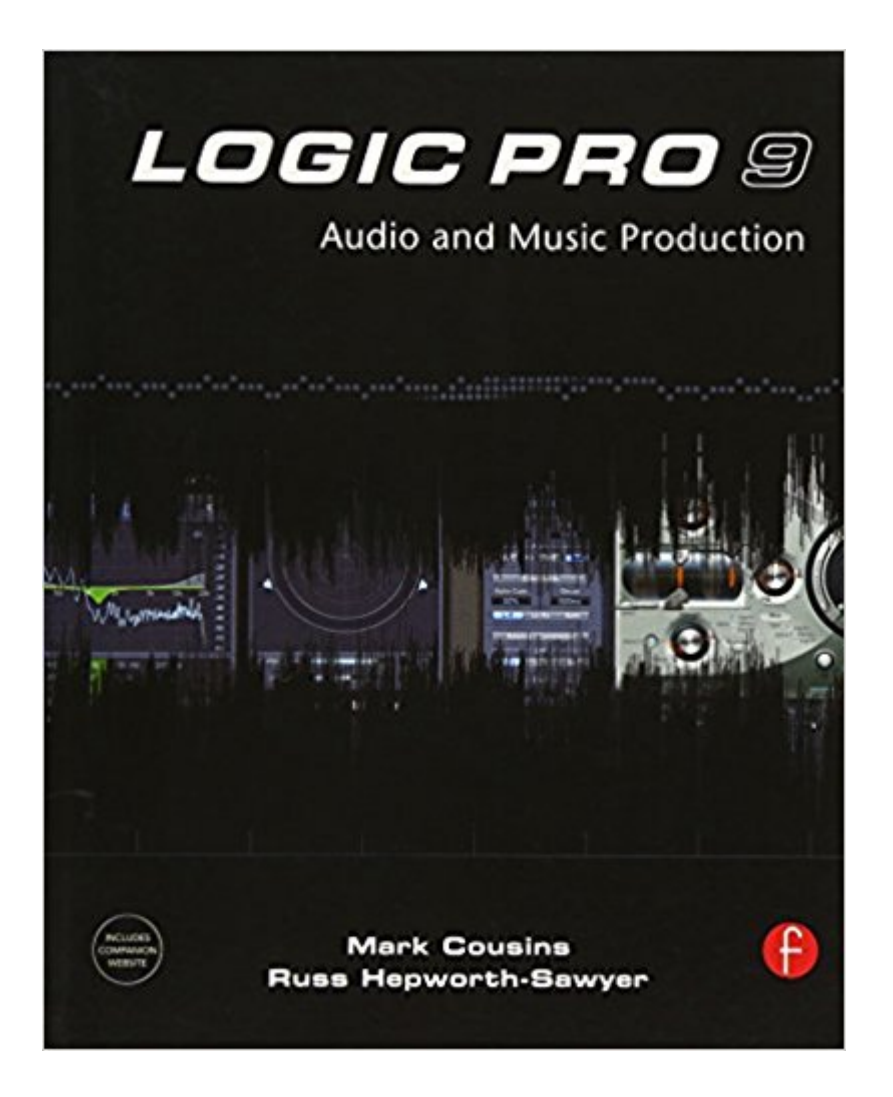

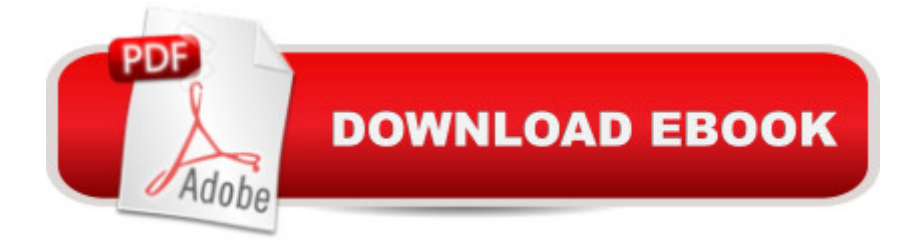

### **Synopsis**

From initial track laying through to mixing, sound design, and mastering Mark Cousins and Russ Hepworth- Sawyer bring you Logic Pro 9. By Highlighting the relevant parts of each application they take you through every step of the music creation and production process giving you all the tips, tutorials and tricks that pros use to create perfect recordings. The book has full color screen shots illustrating the tools, functions and the new look of Logic Pro 9, and the companion website has audio samples and loops. Logic Pro 9 covers more than just the software it will help you make the most out of every recording session, and will Illuminate and inspire you creative and sonic endeavors!

### **Book Information**

Paperback: 432 pages Publisher: Focal Press; 1 edition (March 5, 2010) Language: English ISBN-10: 0240521935 ISBN-13: 978-0240521930 Product Dimensions: 7.5 x 1 x 9.2 inches Shipping Weight: 2.2 pounds (View shipping rates and policies) Average Customer Review: 3.9 out of 5 stars 32 customer reviews Best Sellers Rank: #903,954 in Books (See Top 100 in Books) #143 in  $\hat{A}$  Books > Arts & Photography > Music > Theory, Composition & Performance > MIDI, Mixers, etc. #153 in $\hat{A}$  Books > Computers & Technology > Digital Audio, Video & Photography > Digital Audio Production #363 in  $\hat{A}$  Books > Engineering & Transportation > Engineering > Civil & Environmental > Acoustics

#### **Customer Reviews**

"One thing that set's this book aside from the many others on offer is the layout. Cousins and Hepworth-Sawyer have taken a process-driven approach with each section loosely following the structure and order of the writing, production and mastering of a track.. Its in the closing chapters that things get especially interesting, with useful details on how to set up Logic's Environment. As a bonus there's an accompanying website with useful links and nearly 190MB of free loops. Well laid-out and packing plenty of tips and tricks for beginner and intermediate Logic users. 8 of 10 stars."--MusicTech Magazine "Logic Pro 9 Audio and Music Production is a complete tutorial that will update existing users of the man new features, additional content (samples) and instruments now integrated into this program.. A Essentially a guided tour with many full-color screen shots that

(if you want) hold your hand through learning Logic or teach you new tricks if you're an old hand."--Music Connection

From initial track laying through to mixing, sound design, and mastering Mark Cousins and Russ Hepworth- Sawyer bring you Logic Pro 9. By Highlighting the relevant parts of each application they take you through every step of the music creation and production process giving you all the tips, tutorials and tricks that pros use to create perfect recordings. The book has full color screen shots illustrating the tools, functions and the new look of Logic Pro 9, and the companion website has audio samples and loops. Logic Pro 9 covers more than just the software it will help you make the most out of every recording session, and will Illuminate and inspire you creative and sonic endeavors!

Logic Pro 9 is a must have if you produce music with Logic Studio. This book shows you everything there is to know about Logic. It has full color illustrations as examples that are so detailed you would have to be an idiot not to understand. And it's not just a how-to book. It also explains what you are doing, and how the application will affect your project. That's a major help when you wanna know exactly what the piano roll, or hyper editor does to speed up or slow down your workflow. Everything was thought out with you in mind as a Logic user. This book is like having an expert right there. I love everything this book has to offer. Before, I just knew the basics of Logic. With this I can really push the envelop on my projects. I can even get into the mastering process now without being confused on what I'm actually doing. This book is the ultimate explanation of Logic and all of its wonderful features. For this price you can't go wrong. Logic Studio is the best music software program in my opinion and I'm sure many would agree. But what good is it if you don't know how to use it to its fullest potential? This book will make sure that never happens. This is your Logic bible! Follow it, and you will be guided to musical bliss! Trust me! I'm there every time I use Logic Studio now. No joke! Its so much more fun when you know what's up!

If you're looking for a good book to help you learn how to use Logic Pro 9, keep looking! These authors throw a lot of facts at you, but never actually show you how to do anything. If you have 50 years experience using another program, then maybe you can transfer that knowledge with this book. Otherwise, it's fairly useless.

This book is good and could have been great if not for the high number of inexcusable typos. Check

out the section on Flex for a tour de forece example of a poorly proofread book. We as consumers spend good money on books like this and expect that the authors and publishers take the time to properly proof read them before they are published.

I think I've given this book a fair chance, but I just haven't found it very useful as a learning tool. For me there are a number of problems with it:a) The book seems to assume quite a bit of domain knowledge (that you're already familiar with Logic or other similar tools)b) It mostly operates at the theoretical level, rather than delving down into actual projects and step-by-step descriptions. The book tells you about the existance of lots of tools and features, without really telling you how to use them.c) very poor use of diagrams. Although the book is filled with nice looking color diagrams, I've found that over and over I'll be reading along, it will be talking about something in Logic's interface, and I'll have to flip through pages forward and backward from where I'm reading to try to find a relevant picture. In that way it's very poorly organized.I consider the Apple Pro Training series book to be much more useful for beginners learning Logic. When it describes features it gives you step by step how to use it, and sample projects you can follow along with.There are also some really good video training packages out there for Logic, like the one from "Lynda". Use this book only as a last resort.

Most of us who use DAW (Digital Audio Workstation) programs have a standard program that we've used for years. On occasion, we face a project which uses another program--one that's unfamiliar. Typically it's a rush, so we bash our way through, learning just enough to get the job done. That was my initial experience with Logic. With any program there are many other things that we don't know about, or that we don't know how to find. Once upon a time, you received a hard-copy manual that could be browsed. Now, as with many other programs, there's only an online manual. It's not conducive to browsing, and it can't be dog-eared and marked up. That's where a book like this comes in.The authors give a pretty good 5000' view of the product, and I've learned about a number of things in Logic. I'll make some changes in my workflow as a result. As indicated by the title, the primary focus is audio and music production. As a result, discussions of features like low-level audio editing are a little cursory. The description of the many built-in synthesizers is very good, and I'm looking forward to rolling up my sleeves with some of them. After all the synthesis and mixing, there's an overview of the mysteries of mastering and working with video.I have some general criticisms, along with a couple of specific complaints. In the discussion of mastering, there are many suggestions to listen to commercial releases. No mention of jazz, classical, spoken-word, etc. Most

mastered. Following this bad practice is hardly to be recommended. There is also a brief description of mixing in surround. There is no discussion of the role of bass-management and the appropriate way to use the LFE channel. First-time surround mixers almost inevitably misunderstand this, and usually have to do their mixes over. This book could help and it doesn'tMore generally, I think the organization could be improved. I'd prefer to see a complete description of the framework of a feature (mixing architecture, for example), followed by extensions such as plugins. It's a little more mixed-up in this book. But most importantly, I'd like to see a reference section--a menu-by-menu, feature-by-feature appendix. With a book like this, I can remember seeing a description of something--but I can't remember where it was. A reference section would be most appreciated.But all in all it's a helpful book and provides a good view into a very powerful chunk of software.

#### Download to continue reading...

Logic Pro X 10.3 - Apple Pro Training Series: Professional Music Production Logic Pro X 10.1: [Apple Pro Training Series: P](http://privateebooks.com/en-us/read-book/0YLdg/logic-pro-9-audio-and-music-production.pdf?r=jXtn5GNMMW3Ek0m%2FL9MZ3ygv5WkR8qeMmiJDbMhCcQw%3D)rofessional Music Production Logic Pro 9: Audio and Music Production Creative Sequencing Techniques for Music Production: A Practical Guide to Pro Tools, Logic, Digital Performer, and Cubase Mixing and Mastering with Pro Tools (Music Pro Guides) (Quick Pro Guides) Modern Radio Production: Production Programming & Performance (Wadsworth Series in Broadcast and Production) Mixing and Mastering with Pro Tools 11 (Quick Pro Guides) (Quick Pro Guides (Hal Leonard)) Final Cut Pro X 10.3 - Apple Pro Training Series: Professional Post-Production Pro Tools 11: Music Production, Recording, Editing, and Mixing 1972 Vintage Ava Maria by Bach-Gounod Arranged by Arthur Zepp : Piano Solo Sheet Music : PRO PN 577 Pro Art Westbury New York Musical iPad: Creating, Performing, & Learning Music on Your iPad (Quick Pro Guides) (Quick Pro Guides (Hal Leonard)) Audio Production and Critical Listening: Technical Ear Training (Audio Engineering Society Presents) Music 4.1: A Survival Guide for Making Music in the Internet Age Second Edition (Music Pro Guides) Formulas and Calculations for Drilling, Production, and Workover, Fourth Edition: All the Formulas You Need to Solve Drilling and Production Problems Harry Potter and the Cursed Child - Parts One and Two: The Official Playscript of the Original West End Production: The Official Playscript of the Original West End Production Studio Television Production and Directing: Studio-Based Television Production and Directing (Media Manuals) Television Production Handbook (Wadsworth Series in Broadcast and Production) The Production Manager's Toolkit: Successful Production Management in Theatre and Performing Arts (The Focal Press Toolkit Series) Zettl's Television Production Workbook, 12th (Broadcast and Production) Student Workbook for Zettl's Television Production Handbook, 11th (Wdasworth Series in

Contact Us

DMCA

Privacy

FAQ & Help